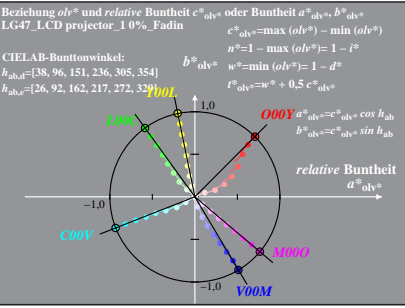

LG471−8A, 0%\_Fadin 0

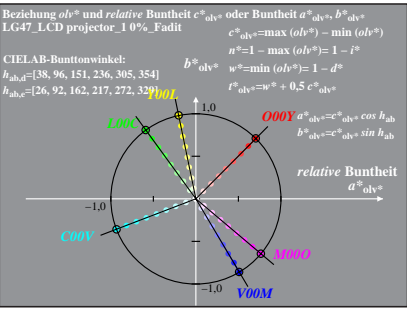

LG471−8A, 0%\_Fadit 1

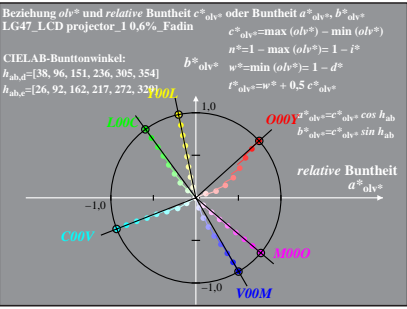

LG471−8A, 0,6%\_Fadin 0

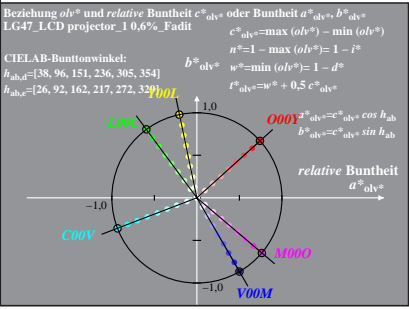

LG471−8A, 0,6%\_Fadit 1

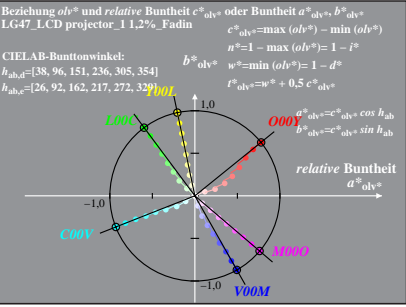

LG471−8A, 1,2%\_Fadin 0

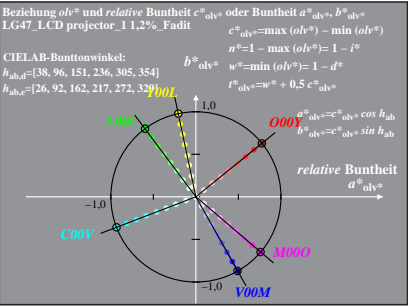

LG471−8A, 1,2%\_Fadit 1

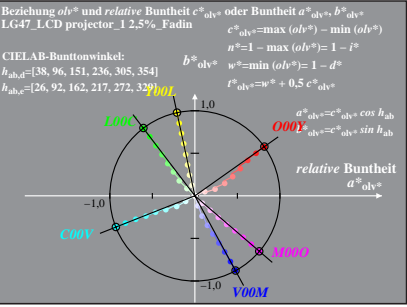

LG471−8A, 2,5%\_Fadin 0

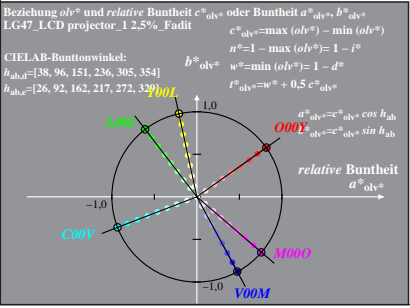

LG471−8A, 2,5%\_Fadit 1

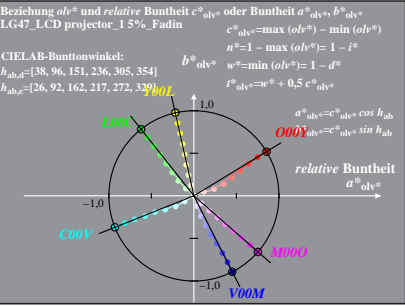

LG471−8A, 5%\_Fadin 0

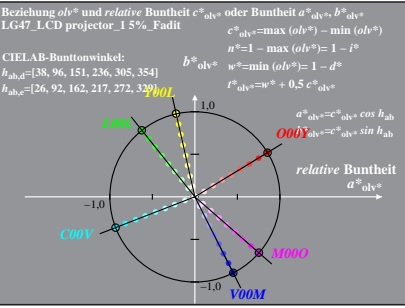

LG471−8A, 5%\_Fadit 1

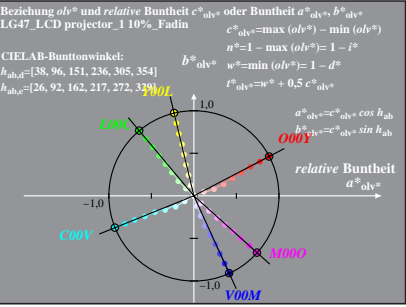

LG471−8A, 10%\_Fadin 0

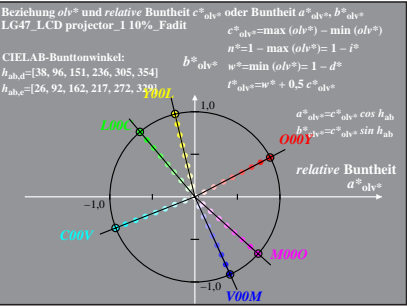

LG471−8A, 10%\_Fadit 1

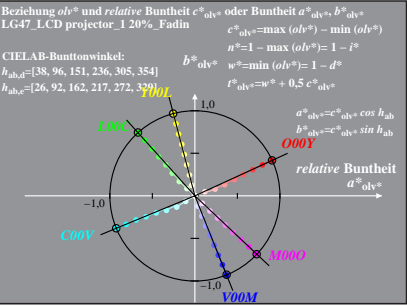

LG471−8A, 20%\_Fadin 0

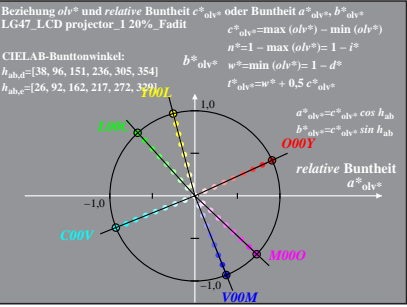

LG471−8A, 20%\_Fadit 1

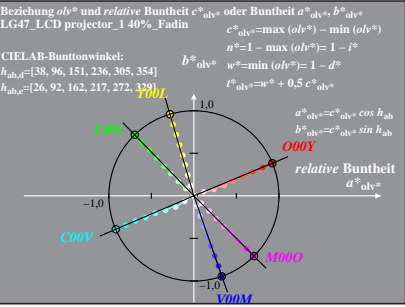

LG471−8A, 40%\_Fadin 0

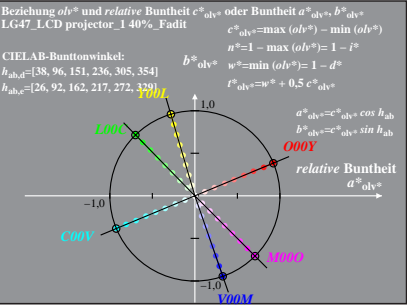

LG471−8A, 40%\_Fadit 1